## **CSE 451: Operating Systems Winter 2001**

**Lecture 5 Threads**

**Hank Levy levy@cs.washington.edu 412 Sieg Hall**

## Processes

- A process includes many things: – an address space (all the code and data pages) • protection boundary
	- OS resources (e.g., open files) and accounting info
	- hardware execution state (PC, SP, regs)
- Creating a new process is costly, because of all of the data structures that must be allocated/initialized – Linux: over 95 fields in task\_struct
	- on a 700 MHz pentium, fork+exit = 251 microseconds, fork+exec = 1024 microseconds
- Interprocess communication is costly, since it must usually go through the OS – overhead of system calls

• 0.46 microseconds on 700 MHz pentium

10/12/2001 © 2001 Hank Levy 2

## Parallel Programs • Imagine a web server, which forks off copies of itself to handle multiple simultaneous tasks – or, imagine we have any parallel program on a multiprocessor • To execute these, we need to: – create several processes that execute in parallel – cause each to map to the same address space to share data • see the shmget () system call for one way to do this (kind of) – have the OS schedule them in parallel • multiprogramming or true parallel processing on an SMP • This is really inefficient – space: PCB, page tables, etc. – time: creating OS structures, fork and copy addr space, etc. • Key idea:

10/12/2001 © 2001 Hank Levy 3

## Can we do better? • What's similar in these processes? – they all share the same code and data (address space) – they all share the same privileges – they all share the same resources (files, sockets, etc.) • What's different? – each has its own hardware execution state • PC, registers, stack pointer, and stack – separate the concept of • a process (address space, etc.) from that of • a minimal "thread of control" (execution state: PC, etc.) – this execution state is usually called a thread, or sometimes, a lightweight process

10/12/2001 © 2001 Hank Levy 4

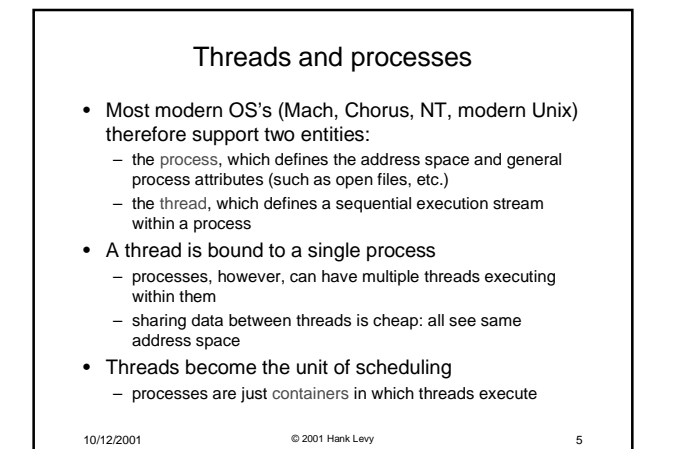

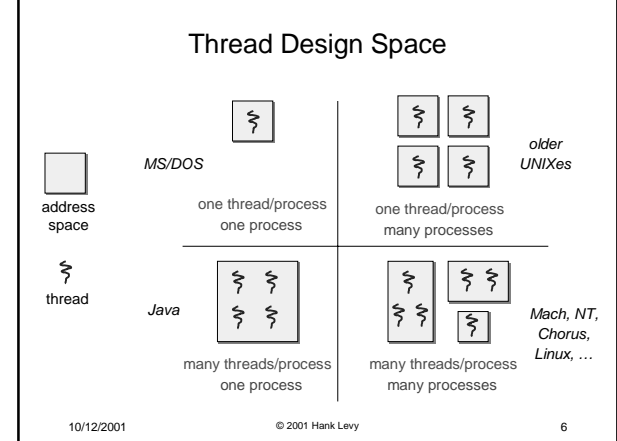

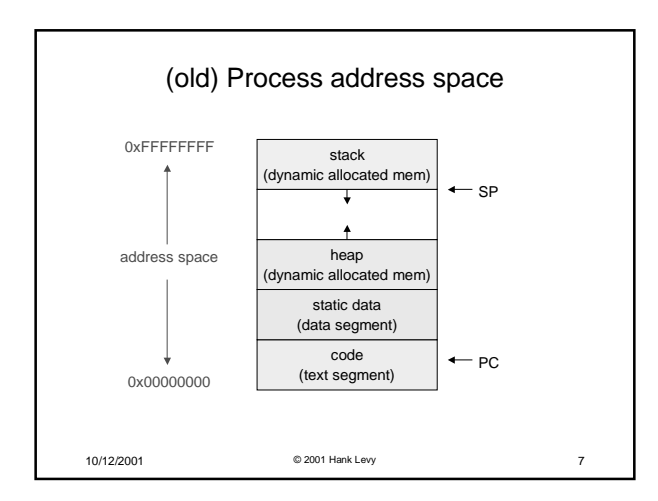

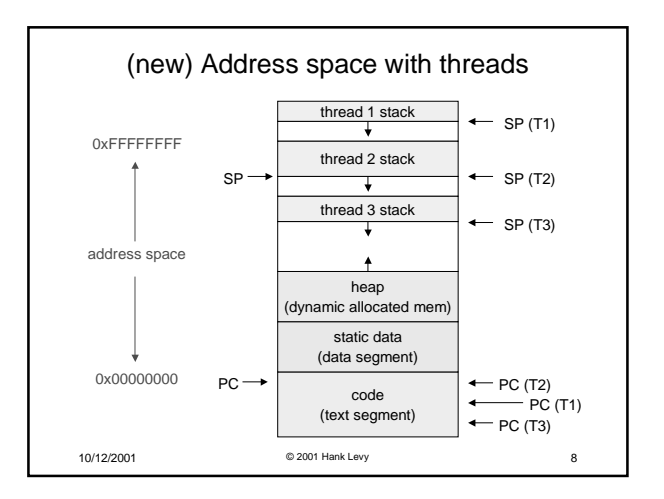

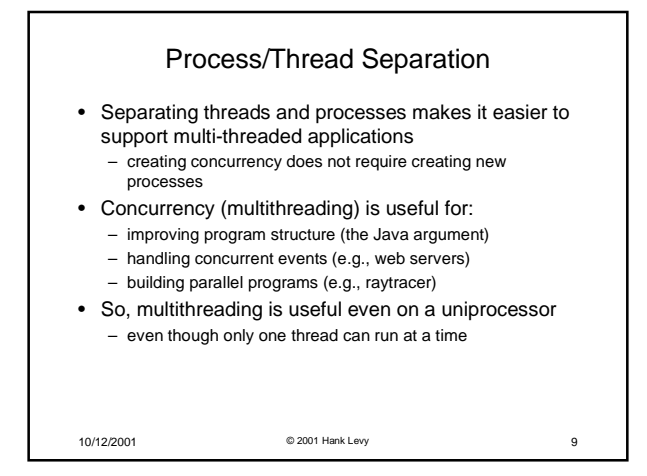

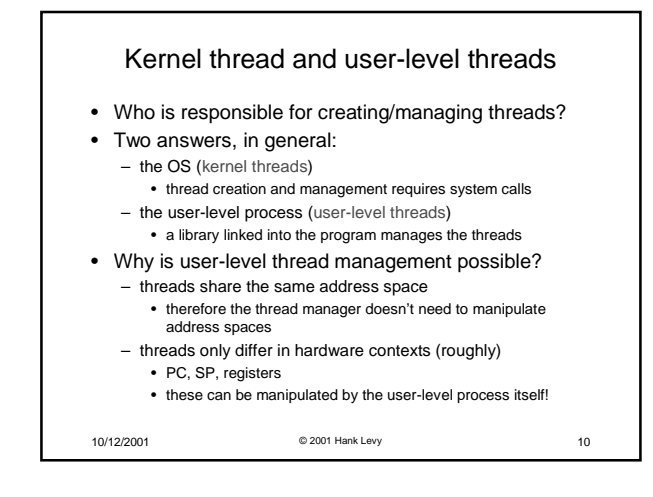

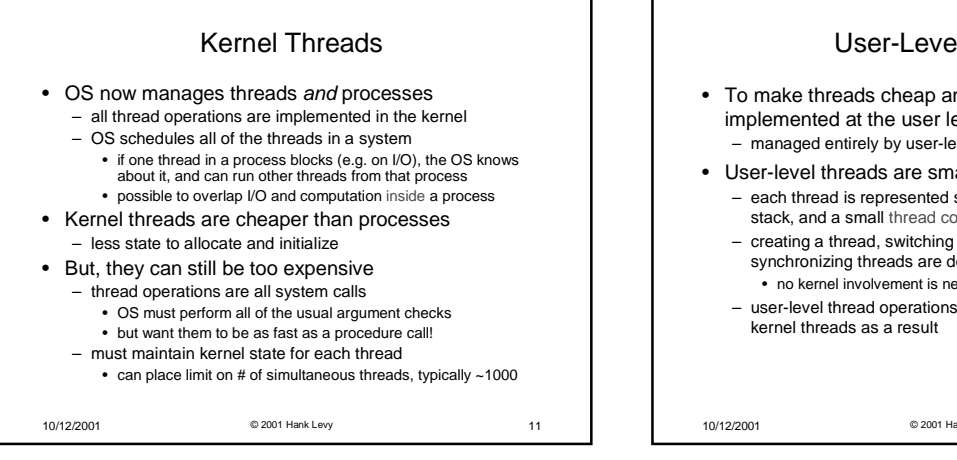

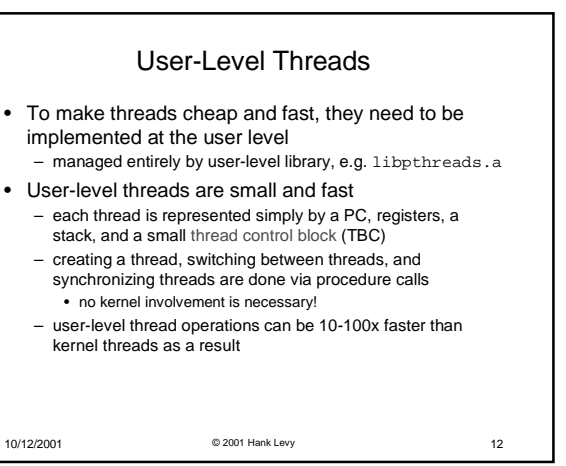

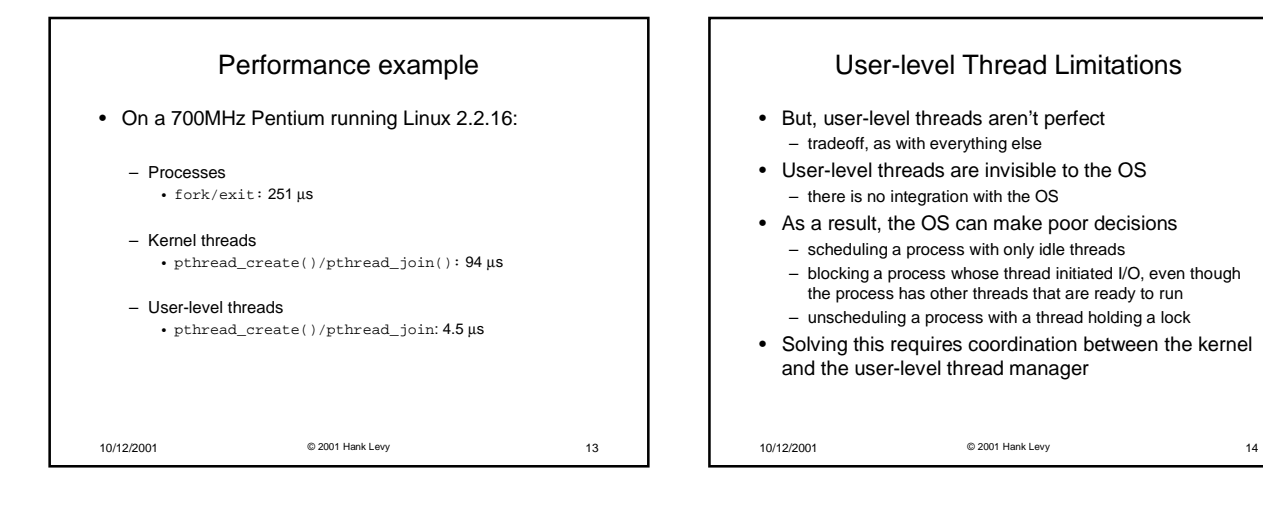

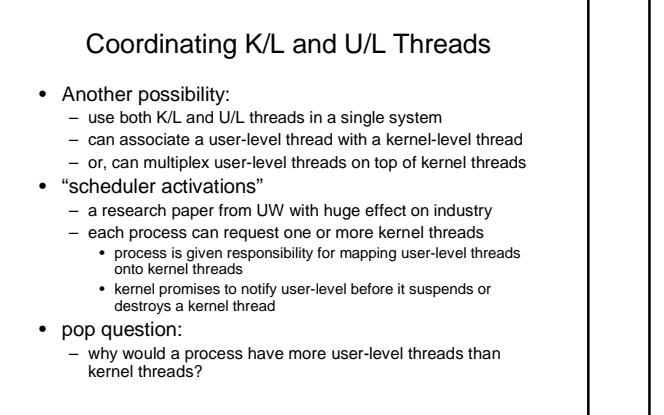

10/12/2001 © 2001 Hank Levy 15

10/12/2001 © 2001 Hank Levy 16 Thread Interface • This is taken from the POSIX pthreads API: – t = pthread\_create(attributes, start\_procedure) • creates a new thread of control • new thread begins executing at start\_procedure – pthread\_cond\_wait(condition\_variable) • the calling thread blocks, sometimes called thread\_block() – pthread\_signal(condition\_variable) • starts the thread waiting on the condition variable – pthread\_exit() • terminates the calling thread – pthread\_wait(t) • waits for the named thread to terminate

4

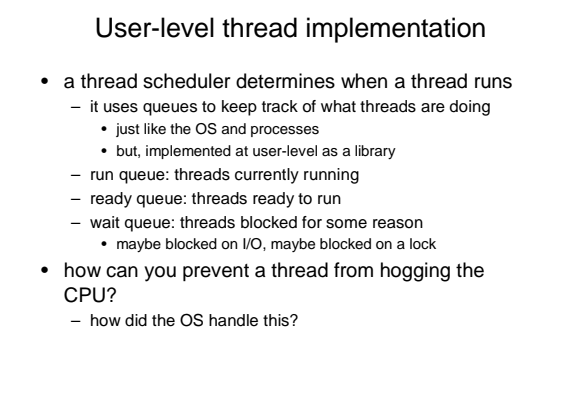

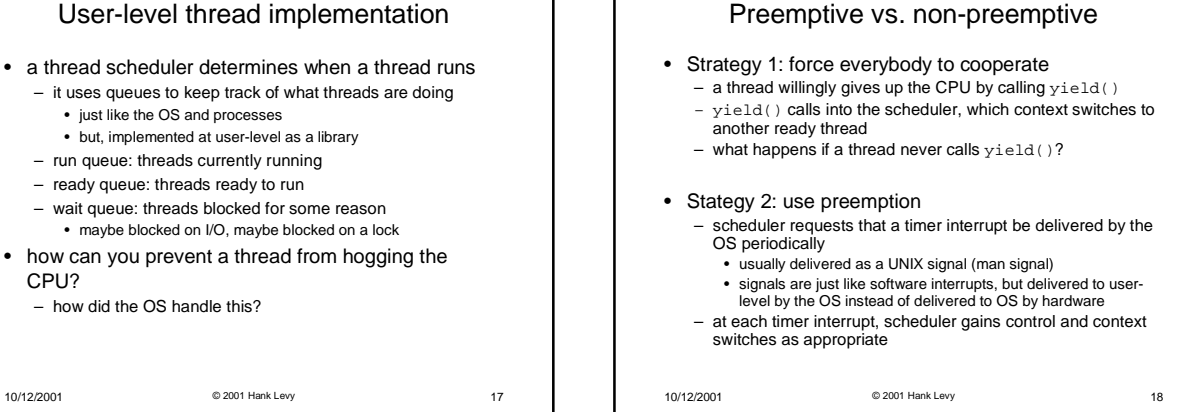

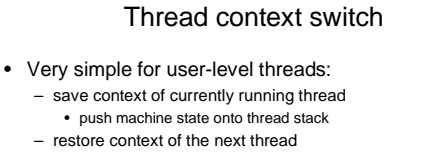

- pop machine state from next thread's stack
- return to caller as the new thread
- execution resumes at PC of next thread
- This is all done by assembly language
	- it works at the level of the procedure calling convention • thus, it cannot be implemented using procedure calls